# **[MS-ASDT]: Access Server Design Time Protocol**

#### **Intellectual Property Rights Notice for Open Specifications Documentation**

- **Technical Documentation.** Microsoft publishes Open Specifications documentation for protocols, file formats, languages, standards as well as overviews of the interaction among each of these technologies.
- **Copyrights.** This documentation is covered by Microsoft copyrights. Regardless of any other terms that are contained in the terms of use for the Microsoft website that hosts this documentation, you may make copies of it in order to develop implementations of the technologies described in the Open Specifications and may distribute portions of it in your implementations using these technologies or your documentation as necessary to properly document the implementation. You may also distribute in your implementation, with or without modification, any schema, IDL's, or code samples that are included in the documentation. This permission also applies to any documents that are referenced in the Open Specifications.
- **No Trade Secrets.** Microsoft does not claim any trade secret rights in this documentation.
- **Patents.** Microsoft has patents that may cover your implementations of the technologies described in the Open Specifications. Neither this notice nor Microsoft's delivery of the documentation grants any licenses under those or any other Microsoft patents. However, a given Open Specification may be covered by Microsoft [Open Specification Promise](http://go.microsoft.com/fwlink/?LinkId=214445) or the [Community](http://go.microsoft.com/fwlink/?LinkId=214448)  [Promise.](http://go.microsoft.com/fwlink/?LinkId=214448) If you would prefer a written license, or if the technologies described in the Open Specifications are not covered by the Open Specifications Promise or Community Promise, as applicable, patent licenses are available by contacting ipla@microsoft.com.
- **Trademarks.** The names of companies and products contained in this documentation may be covered by trademarks or similar intellectual property rights. This notice does not grant any licenses under those rights. For a list of Microsoft trademarks, visit [www.microsoft.com/trademarks.](http://www.microsoft.com/trademarks)
- **Fictitious Names.** The example companies, organizations, products, domain names, email addresses, logos, people, places, and events depicted in this documentation are fictitious. No association with any real company, organization, product, domain name, email address, logo, person, place, or event is intended or should be inferred.

**Reservation of Rights.** All other rights are reserved, and this notice does not grant any rights other than specifically described above, whether by implication, estoppel, or otherwise.

**Tools.** The Open Specifications do not require the use of Microsoft programming tools or programming environments in order for you to develop an implementation. If you have access to Microsoft programming tools and environments you are free to take advantage of them. Certain Open Specifications are intended for use in conjunction with publicly available standard specifications and network programming art, and assumes that the reader either is familiar with the aforementioned material or has immediate access to it.

*[MS-ASDT] — v20140428 Access Server Design Time Protocol* 

*Copyright © 2014 Microsoft Corporation.* 

# **Revision Summary**

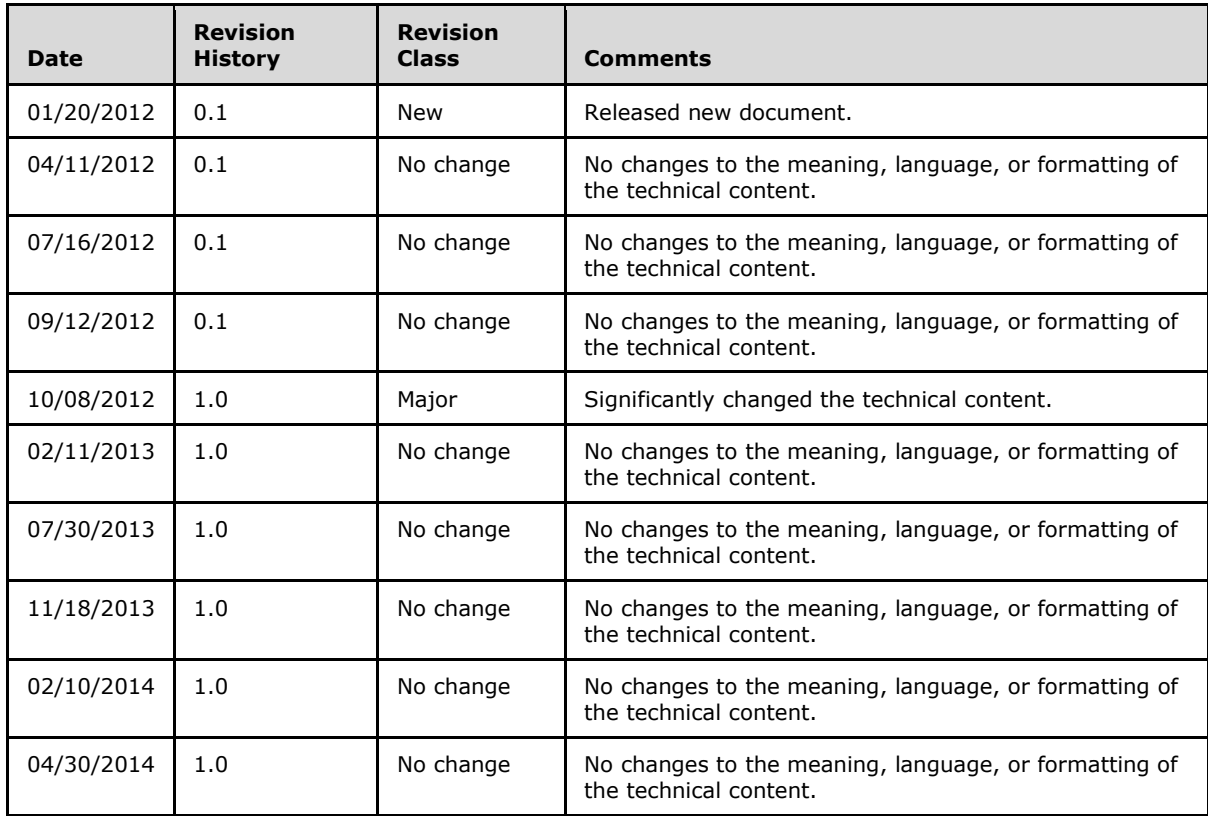

*[MS-ASDT] — v20140428 Access Server Design Time Protocol* 

*Copyright © 2014 Microsoft Corporation.* 

# **Table of Contents**

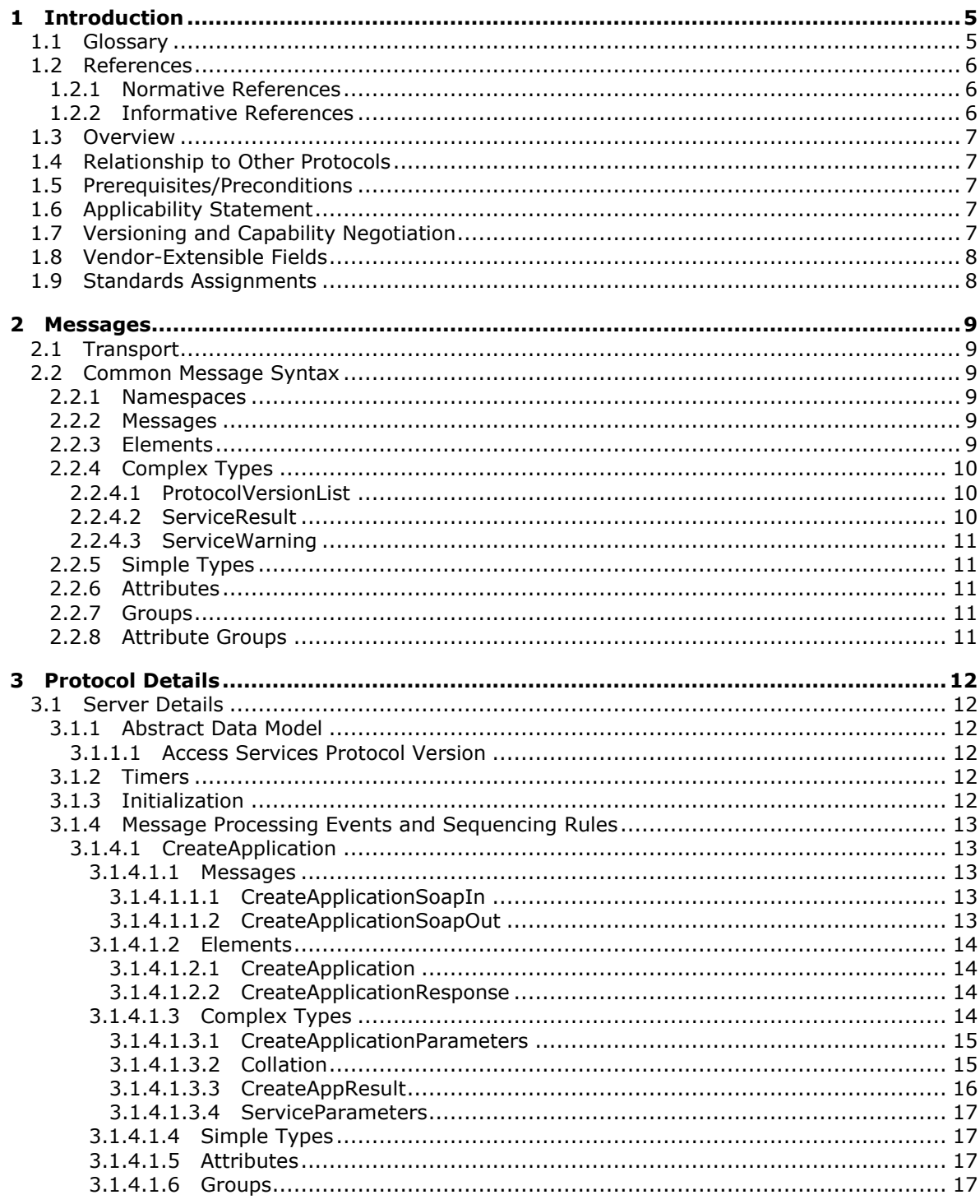

[MS-ASDT] — v20140428<br>Access Server Design Time Protocol

Copyright © 2014 Microsoft Corporation.

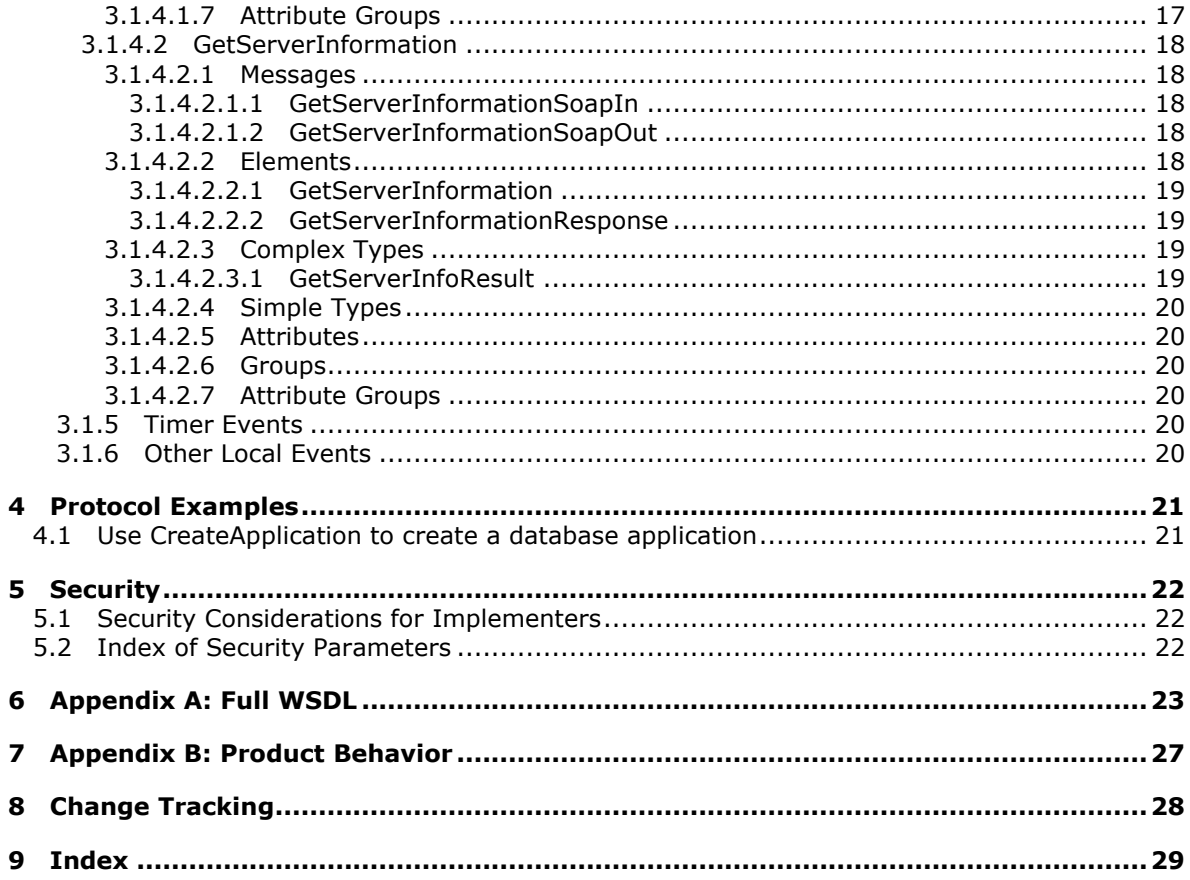

# <span id="page-4-0"></span>**1 Introduction**

<span id="page-4-4"></span>The Access Server Design Time Protocol enables a protocol client to create **[database applications](%5bMS-OFCGLOS%5d.pdf)** that are stored on the protocol server.

Sections 1.8, 2, and 3 of this specification are normative and can contain the terms MAY, SHOULD, MUST, MUST NOT, and SHOULD NOT as defined in RFC 2119. Sections 1.5 and 1.9 are also normative but cannot contain those terms. All other sections and examples in this specification are informative.

## <span id="page-4-1"></span>**1.1 Glossary**

The following terms are defined in [\[MS-GLOS\]:](%5bMS-GLOS%5d.pdf)

```
Hypertext Transfer Protocol (HTTP)
Hypertext Transfer Protocol over Secure Sockets Layer (HTTPS)
IPv4 address in string format
IPv6 address in string format
SOAP
SOAP action
SOAP body
SOAP fault
XML namespace
```
The following terms are defined in [\[MS-OFCGLOS\]:](%5bMS-OFCGLOS%5d.pdf)

**collation culture name database application endpoint fully qualified URL site SOAP fault code Uniform Resource Identifier (URI) Uniform Resource Locator (URL) Web Services Description Language (WSDL) WSDL message WSDL operation XML namespace prefix XML schema**

The following terms are specific to this document:

- <span id="page-4-2"></span>**surrogate pair:** A pair of 16-bit Unicode encoding values that, together, represent a single 32 bit character, as described in [ISO-10646]. For more information about surrogate pairs and combining character sequences, see the Unicode Standard in [UNICODE].
- **MAY, SHOULD, MUST, SHOULD NOT, MUST NOT:** These terms (in all caps) are used as described in [\[RFC2119\].](http://go.microsoft.com/fwlink/?LinkId=90317) All statements of optional behavior use either MAY, SHOULD, or SHOULD NOT.

*[MS-ASDT] — v20140428 Access Server Design Time Protocol* 

*Copyright © 2014 Microsoft Corporation.* 

### <span id="page-5-0"></span>**1.2 References**

<span id="page-5-5"></span>References to Microsoft Open Specifications documentation do not include a publishing year because links are to the latest version of the documents, which are updated frequently. References to other documents include a publishing year when one is available.

#### <span id="page-5-1"></span>**1.2.1 Normative References**

<span id="page-5-4"></span>We conduct frequent surveys of the normative references to assure their continued availability. If you have any issue with finding a normative reference, please contact [dochelp@microsoft.com.](mailto:dochelp@microsoft.com) We will assist you in finding the relevant information.

[RFC1123] Braden, R., "Requirements for Internet Hosts - Application and Support", STD 3, RFC 1123, October 1989, [http://www.ietf.org/rfc/rfc1123.txt](http://go.microsoft.com/fwlink/?LinkId=90268)

[RFC2119] Bradner, S., "Key words for use in RFCs to Indicate Requirement Levels", BCP 14, RFC 2119, March 1997, [http://www.rfc-editor.org/rfc/rfc2119.txt](http://go.microsoft.com/fwlink/?LinkId=90317)

[RFC2616] Fielding, R., Gettys, J., Mogul, J., et al., "Hypertext Transfer Protocol -- HTTP/1.1", RFC 2616, June 1999, [http://www.ietf.org/rfc/rfc2616.txt](http://go.microsoft.com/fwlink/?LinkId=90372)

[RFC2818] Rescorla, E., "HTTP Over TLS", RFC 2818, May 2000, [http://www.ietf.org/rfc/rfc2818.txt](http://go.microsoft.com/fwlink/?LinkId=90383)

[RFC4291] Hinden, R., and Deering, S., "IP Version 6 Addressing Architecture", RFC 4291, February 2006, [http://www.ietf.org/rfc/rfc4291.txt](http://go.microsoft.com/fwlink/?LinkId=90464)

[RFC4646] A. Phillips, Ed., and M. Davis, Ed., "Tags for Identifying Languages", BCP 47, RFC 4646, September 2006, [http://www.ietf.org/rfc/rfc4646.txt](http://go.microsoft.com/fwlink/?LinkId=123591)

[SOAP1.1] Box, D., Ehnebuske, D., Kakivaya, G., et al., "Simple Object Access Protocol (SOAP) 1.1", May 2000, [http://www.w3.org/TR/2000/NOTE-SOAP-20000508/](http://go.microsoft.com/fwlink/?LinkId=90520)

[SOAP1.2/1] Gudgin, M., Hadley, M., Mendelsohn, N., Moreau, J., and Nielsen, H.F., "SOAP Version 1.2 Part 1: Messaging Framework", W3C Recommendation, June 2003, [http://www.w3.org/TR/2003/REC-soap12-part1-20030624](http://go.microsoft.com/fwlink/?LinkId=90521)

[SOAP1.2/2] Gudgin, M., Hadley, M., Mendelsohn, N., Moreau, J., and Nielsen, H.F., "SOAP Version 1.2 Part 2: Adjuncts", W3C Recommendation, June 2003, [http://www.w3.org/TR/2003/REC-soap12](http://go.microsoft.com/fwlink/?LinkId=90522) [part2-20030624](http://go.microsoft.com/fwlink/?LinkId=90522)

[WSDL] Christensen, E., Curbera, F., Meredith, G., and Weerawarana, S., "Web Services Description Language (WSDL) 1.1", W3C Note, March 2001, [http://www.w3.org/TR/2001/NOTE-wsdl-20010315](http://go.microsoft.com/fwlink/?LinkId=90577)

[XMLNS] Bray, T., Hollander, D., Layman, A., et al., Eds., "Namespaces in XML 1.0 (Third Edition)", W3C Recommendation, December 2009, [http://www.w3.org/TR/2009/REC-xml-names-20091208/](http://go.microsoft.com/fwlink/?LinkId=191840)

[XMLSCHEMA1] Thompson, H.S., Beech, D., Maloney, M., and Mendelsohn, N., Eds., "XML Schema Part 1: Structures", W3C Recommendation, May 2001, [http://www.w3.org/TR/2001/REC](http://go.microsoft.com/fwlink/?LinkId=90608)[xmlschema-1-20010502/](http://go.microsoft.com/fwlink/?LinkId=90608)

[XMLSCHEMA2] Biron, P.V., and Malhotra, A., Eds., "XML Schema Part 2: Datatypes", W3C Recommendation, May 2001, [http://www.w3.org/TR/2001/REC-xmlschema-2-20010502/](http://go.microsoft.com/fwlink/?LinkId=90610)

### <span id="page-5-2"></span>**1.2.2 Informative References**

<span id="page-5-3"></span>[MS-AADT] Microsoft Corporation, ["Access Application Design Time Protocol"](%5bMS-AADT%5d.pdf).

*[MS-ASDT] — v20140428 Access Server Design Time Protocol* 

*Copyright © 2014 Microsoft Corporation.* 

[MS-GLOS] Microsoft Corporation, ["Windows Protocols Master Glossary"](%5bMS-GLOS%5d.pdf).

<span id="page-6-7"></span>[MS-OFCGLOS] Microsoft Corporation, ["Microsoft Office Master Glossary"](%5bMS-OFCGLOS%5d.pdf).

#### <span id="page-6-0"></span>**1.3 Overview**

This protocol enables a protocol client to create database applications on a protocol server. The database applications created using this protocol allow a user to enter, store, view, and analyze data through a Web browser. Additionally, this protocol enables a protocol client to obtain versioning information about the protocol server for use when designing database applications.

## <span id="page-6-1"></span>**1.4 Relationship to Other Protocols**

<span id="page-6-9"></span>The Access Server Design Time Protocol uses **[SOAP](%5bMS-GLOS%5d.pdf)** over **[HTTP](%5bMS-GLOS%5d.pdf)**, as described in [\[RFC2616\],](http://go.microsoft.com/fwlink/?LinkId=90372) and SOAP over **[HTTPS](%5bMS-GLOS%5d.pdf)**, as described in [\[RFC2818\],](http://go.microsoft.com/fwlink/?LinkId=90383) as shown in the following layering diagram:

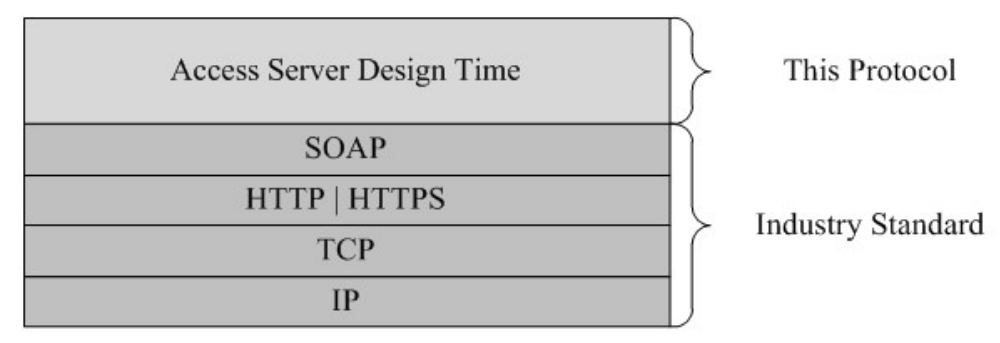

#### <span id="page-6-8"></span>**Figure 1: This protocol in relation to other protocols**

#### <span id="page-6-2"></span>**1.5 Prerequisites/Preconditions**

This protocol operates against a **[site \(2\)](%5bMS-OFCGLOS%5d.pdf)** that is identified by a **[URI](%5bMS-OFCGLOS%5d.pdf)** that is known by protocol clients. The protocol server **[endpoint \(4\)](%5bMS-OFCGLOS%5d.pdf)** is formed by appending "/\_vti\_bin/accsvc/ServerDesignService.asmx" to the URI of the site (2), for example: http://www.example.com/Repository/\_vti\_bin/accsvc/ServerDesignService.asmx.

<span id="page-6-5"></span>This protocol assumes that authentication has been performed by the underlying protocols.

### <span id="page-6-3"></span>**1.6 Applicability Statement**

This protocol is applicable in the following scenarios:

- Creation of database applications that will be designed by using the Access Application Design Time Protocol, as described in [\[MS-AADT\].](%5bMS-AADT%5d.pdf)
- Querying a protocol server for the **Access Services Protocol Versions** (section [3.1.1.1\)](#page-11-6) it supports, which will then be used by various messages in both this protocol and the Access Application Design Time Protocol, as described in [MS-AADT].

## <span id="page-6-4"></span>**1.7 Versioning and Capability Negotiation**

<span id="page-6-6"></span>This document covers versioning issues in the following areas:

 **Supported Transports:** This protocol can be implemented by using transports that support sending SOAP version 1.2 messages, as specified in section [2.1.](#page-8-6)

*[MS-ASDT] — v20140428 Access Server Design Time Protocol* 

*Copyright © 2014 Microsoft Corporation.* 

- **Protocol Versions:** The only message this protocol versions is the **CreateApplication** message specified in section [3.1.4.1,](#page-12-5) which is specified by an **Access Services Protocol Version** (section  $3.1.1.1$ ). All other messages are not versioned.
- **Capability Negotiation:** When calling **CreateApplication**, the protocol client sends a list of **Access Services Protocol Versions** it supports, as specified in section [3.1.4.1.3.1.](#page-14-2) The protocol server chooses one and includes its choice with its response to the protocol client, as specified in section [3.1.4.1.3.3.](#page-15-1) Alternatively, a protocol client retrieves the **Access Services Protocol Versions** the protocol server supports by calling **GetServerInformation**, as specified in section [3.1.4.2.](#page-17-5)

## <span id="page-7-0"></span>**1.8 Vendor-Extensible Fields**

<span id="page-7-3"></span><span id="page-7-2"></span>None.

### <span id="page-7-1"></span>**1.9 Standards Assignments**

None.

*[MS-ASDT] — v20140428 Access Server Design Time Protocol* 

*Copyright © 2014 Microsoft Corporation.* 

## <span id="page-8-0"></span>**2 Messages**

In the following sections, the schema definition might be less restrictive than the processing rules imposed by the protocol. The WSDL in this specification matches the WSDL that shipped with the product and provides a base description of the schema. The text that introduces the WSDL specifies additional restrictions that reflect actual Microsoft product behavior. For example, the schema definition might allow for an element to be empty, null, or not present but the behavior of the protocol as specified restricts the same elements to being non-empty, not null and present.

## <span id="page-8-1"></span>**2.1 Transport**

<span id="page-8-6"></span>Messages MUST be transported by using SOAP version 1.2, as specified in  $[SOAP1.2/1]$  and [\[SOAP1.2/2\],](http://go.microsoft.com/fwlink/?LinkId=90522) over HTTP, as specified in [\[RFC2616\],](http://go.microsoft.com/fwlink/?LinkId=90372) or HTTPS, as specified in [\[RFC2818\].](http://go.microsoft.com/fwlink/?LinkId=90383)

### <span id="page-8-2"></span>**2.2 Common Message Syntax**

<span id="page-8-10"></span>This section contains common definitions used by this protocol. The syntax of the definitions uses **[XML schema](%5bMS-OFCGLOS%5d.pdf)** as defined in [\[XMLSCHEMA1\]](http://go.microsoft.com/fwlink/?LinkId=90608) and [\[XMLSCHEMA2\],](http://go.microsoft.com/fwlink/?LinkId=90610) and **[WSDL](%5bMS-OFCGLOS%5d.pdf)** as defined in [\[WSDL\].](http://go.microsoft.com/fwlink/?LinkId=90577)

#### <span id="page-8-3"></span>**2.2.1 Namespaces**

<span id="page-8-9"></span>This specification defines and references various **[XML namespaces](%5bMS-GLOS%5d.pdf)** using the mechanisms specified in [\[XMLNS\].](http://go.microsoft.com/fwlink/?LinkId=195065) Although this specification associates a specific **[XML namespace prefix](%5bMS-OFCGLOS%5d.pdf)** for each XML namespace that is used, the choice of any particular XML namespace prefix is implementationspecific and not significant for interoperability.

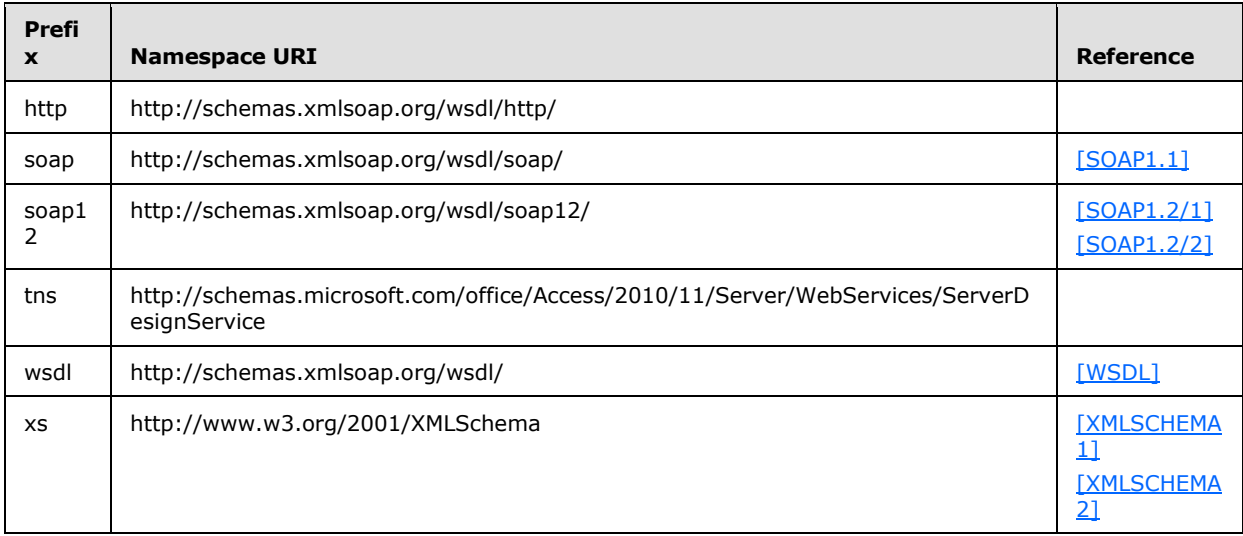

#### <span id="page-8-4"></span>**2.2.2 Messages**

<span id="page-8-8"></span><span id="page-8-7"></span>This specification does not define any common **[WSDL message](%5bMS-OFCGLOS%5d.pdf)** definitions.

### <span id="page-8-5"></span>**2.2.3 Elements**

This specification does not define any common XML schema element definitions.

*[MS-ASDT] — v20140428 Access Server Design Time Protocol* 

*Copyright © 2014 Microsoft Corporation.* 

## <span id="page-9-0"></span>**2.2.4 Complex Types**

<span id="page-9-4"></span>The following table summarizes the set of common XML schema complex type definitions defined by this specification. XML schema complex type definitions that are specific to a particular operation are described with the operation.

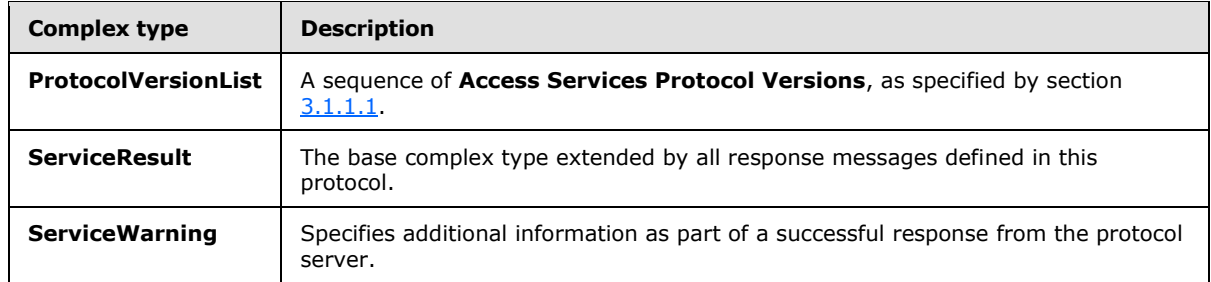

## <span id="page-9-1"></span>**2.2.4.1 ProtocolVersionList**

#### <span id="page-9-3"></span>**Namespace:**

http://schemas.microsoft.com/office/Access/2010/11/Server/WebServices/ServerDesignService

A sequence of **Access Services Protocol Versions**, as specified by section [3.1.1.1.](#page-11-6)

```
<xs:complexType name="ProtocolVersionList" xmlns:xs="http://www.w3.org/2001/XMLSchema">
  <xs:sequence>
    <xs:element minOccurs="0" maxOccurs="unbounded" name="ProtocolVersion" type="xs:string"/>
  </xs:sequence>
</xs:complexType>
```
**ProtocolVersion:** A **string** [\(\[XMLSCHEMA2\]](http://go.microsoft.com/fwlink/?LinkId=90610) section 3.2.1) that specifies an **Access Services Protocol Version** (section [3.1.1.1\)](#page-11-6). MUST be present.

## <span id="page-9-2"></span>**2.2.4.2 ServiceResult**

#### <span id="page-9-5"></span>**Namespace:**

http://schemas.microsoft.com/office/Access/2010/11/Server/WebServices/ServerDesignService

The base complex type extended by all response messages defined in this protocol.

```
<xs:complexType name="ServiceResult" xmlns:xs="http://www.w3.org/2001/XMLSchema">
  <xs:sequence>
    <xs:element minOccurs="1" maxOccurs="1" name="Warning" nillable="true" 
type="tns:ServiceWarning"/>
   </xs:sequence>
</xs:complexType>
```
**Warning:** A **ServiceWarning** (section [2.2.4.3\)](#page-10-5) that specifies additional information that accompanies the response. MUST be nil as specified by [\[XMLSCHEMA1\]](http://go.microsoft.com/fwlink/?LinkId=90608) section 2.6.2 in all responses returned by this protocol.

*[MS-ASDT] — v20140428 Access Server Design Time Protocol* 

*Copyright © 2014 Microsoft Corporation.* 

## <span id="page-10-0"></span>**2.2.4.3 ServiceWarning**

#### <span id="page-10-5"></span>**Namespace:**

http://schemas.microsoft.com/office/Access/2010/11/Server/WebServices/ServerDesignService

Specifies additional information as part of a successful response from the protocol server.

```
<xs:complexType name="ServiceWarning" xmlns:xs="http://www.w3.org/2001/XMLSchema">
  <xs:attribute name="Code" type="xs:string"/>
  <xs:attribute name="Message" type="xs:string"/>
</xs:complexType>
```
**Code:** A **string** [\(\[XMLSCHEMA2\]](http://go.microsoft.com/fwlink/?LinkId=90610) section 3.2.1) that specifies an identifier of the warning, similar to a **[SOAP fault code](%5bMS-OFCGLOS%5d.pdf)**.

**Message:** A **string** [\(\[XMLSCHEMA2\]](http://go.microsoft.com/fwlink/?LinkId=90610) section 3.2.1) that specifies a message that corresponds to the **Code**. The value of this message is implementation-dependent.

#### <span id="page-10-1"></span>**2.2.5 Simple Types**

<span id="page-10-9"></span><span id="page-10-7"></span>This specification does not define any common XML schema simple type definitions.

#### <span id="page-10-2"></span>**2.2.6 Attributes**

<span id="page-10-8"></span>This specification does not define any common XML schema attribute definitions.

#### <span id="page-10-3"></span>**2.2.7 Groups**

<span id="page-10-6"></span>This specification does not define any common XML schema group definitions.

#### <span id="page-10-4"></span>**2.2.8 Attribute Groups**

This specification does not define any common XML schema attribute group definitions.

*Copyright © 2014 Microsoft Corporation.* 

# <span id="page-11-0"></span>**3 Protocol Details**

<span id="page-11-9"></span>The client side of this protocol is simply a pass-through. No additional timers or other state is required on the client side of this protocol. Calls made by the higher-layer protocol or application are passed directly to the transport, and the results returned by the transport are passed directly back to the higher-layer protocol or application.

## <span id="page-11-1"></span>**3.1 Server Details**

### <span id="page-11-2"></span>**3.1.1 Abstract Data Model**

<span id="page-11-7"></span>This section describes a conceptual model of possible data organization that an implementation maintains to participate in this protocol. The described organization is provided to facilitate the explanation of how the protocol behaves. This document does not mandate that implementations adhere to this model as long as their external behavior is consistent with that described in this document.

## <span id="page-11-3"></span>**3.1.1.1 Access Services Protocol Version**

<span id="page-11-6"></span>The **Access Services Protocol Version** is a token from the protocol server that the protocol client and server use to determine whether they are using compatible versions of the protocol. MUST be a **string** [\(\[XMLSCHEMA2\]](http://go.microsoft.com/fwlink/?LinkId=90610) section 3.2.1). MUST be one of the following values:

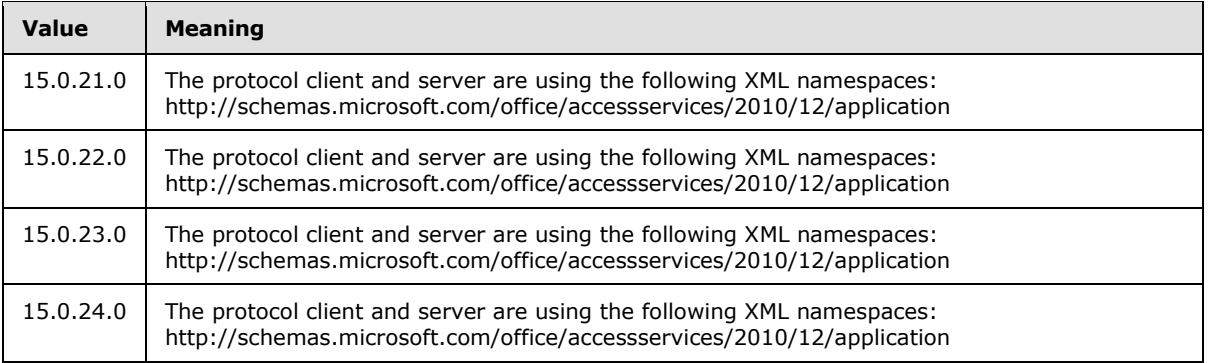

Individual database applications created using the **CreateApplication** method (section [3.1.4.1\)](#page-12-5) MAY further restrict which protocol versions can be used when interacting with them. A protocol server can limit a database application to interact only with the **Access Services Protocol Version** with which it was created. Alternatively, the protocol server can change the set of **Access Services Protocol Versions** with which a database application will interact if there is a need to interact with protocol clients that support different **Access Services Protocol Versions** than the protocol client that created the database application. Operations specifying an **Access Services Protocol Version** which are being performed on database applications that do not support the given value MUST return a **[SOAP fault](%5bMS-GLOS%5d.pdf)** with the value "AppNotCompatibleWithServer" in the **Value** node of the **Subcode** element.

### <span id="page-11-4"></span>**3.1.2 Timers**

<span id="page-11-10"></span><span id="page-11-8"></span>None.

## <span id="page-11-5"></span>**3.1.3 Initialization**

None.

*[MS-ASDT] — v20140428 Access Server Design Time Protocol* 

*Copyright © 2014 Microsoft Corporation.* 

*Release: April 30, 2014*

*12 / 30*

## <span id="page-12-0"></span>**3.1.4 Message Processing Events and Sequencing Rules**

The following table summarizes the list of operations as defined by this specification.

<span id="page-12-8"></span>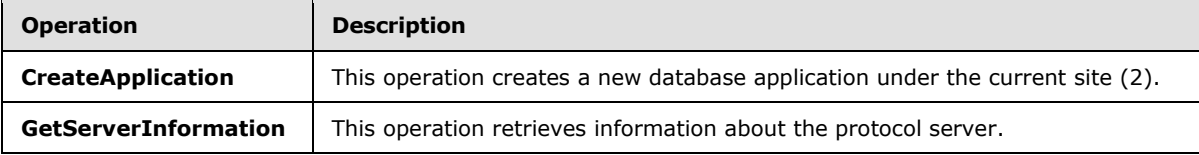

## <span id="page-12-1"></span>**3.1.4.1 CreateApplication**

<span id="page-12-5"></span>This operation creates a new database application under the current site (2).

The following is the WSDL port type specification of the **CreateApplication [WSDL operation](%5bMS-OFCGLOS%5d.pdf)**.

```
<wsdl:operation name="CreateApplication" xmlns:wsdl="http://schemas.xmlsoap.org/wsdl/">
   <wsdl:input message="tns:CreateApplicationSoapIn"/>
   <wsdl:output message="tns:CreateApplicationSoapOut"/>
</wsdl:operation>
```
The client sends a **CreateApplicationSoapIn** (section [3.1.4.1.1.1\)](#page-12-6) request message and the server responds with a **CreateApplicationSoapOut** (section [3.1.4.1.1.2\)](#page-12-7) response message upon successful completion of creating the database application. The protocol server MUST respond with a SOAP fault if an error occurs on the protocol server during this operation.

## <span id="page-12-2"></span>**3.1.4.1.1 Messages**

The following table summarizes the set of WSDL message definitions that are specific to this operation.

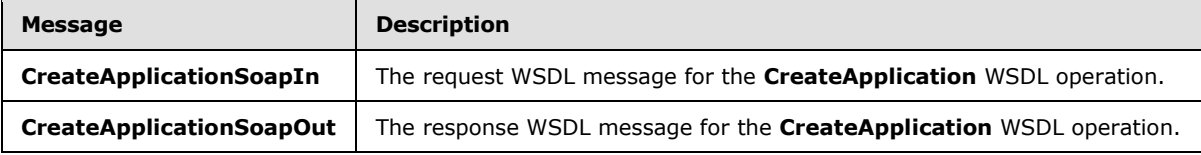

### <span id="page-12-3"></span>**3.1.4.1.1.1 CreateApplicationSoapIn**

<span id="page-12-6"></span>The request WSDL message for the **CreateApplication** WSDL operation.

The **[SOAP action](%5bMS-GLOS%5d.pdf)** value is:

```
http://schemas.microsoft.com/office/Access/2010/11/Server/WebServices/ServerDesignService/Cre
ateApplication
```
The **[SOAP body](%5bMS-GLOS%5d.pdf)** contains the **CreateApplication** element.

## <span id="page-12-4"></span>**3.1.4.1.1.2 CreateApplicationSoapOut**

The response WSDL message for the **CreateApplication** WSDL operation.

The SOAP body contains the **CreateApplicationResponse** element.

*[MS-ASDT] — v20140428 Access Server Design Time Protocol* 

*Copyright © 2014 Microsoft Corporation.* 

## <span id="page-13-0"></span>**3.1.4.1.2 Elements**

The following table summarizes the XML schema element definitions that are specific to this operation.

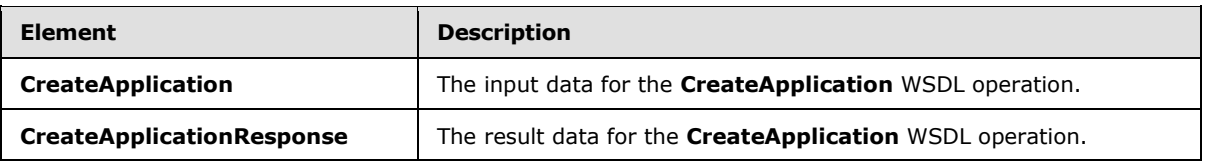

## <span id="page-13-1"></span>**3.1.4.1.2.1 CreateApplication**

The **CreateApplication** element specifies the input data for the **CreateApplication** WSDL operation.

```
<xs:element name="CreateApplication" xmlns:xs="http://www.w3.org/2001/XMLSchema">
  <xs:complexType>
    <xs:sequence>
      <xs:element minOccurs="0" maxOccurs="1" name="parameters" 
type="tns:CreateApplicationParameters"/>
    </xs:sequence>
  </xs:complexType>
</xs:element>
```
**parameters:** A **CreateApplicationParameters** element (section [3.1.4.1.3.1\)](#page-14-2) that specifies the information that the protocol server needs to create a new database application. MUST be present.

## <span id="page-13-2"></span>**3.1.4.1.2.2 CreateApplicationResponse**

The **CreateApplicationResponse** element specifies the result data for the **CreateApplication** WSDL operation.

```
<xs:element name="CreateApplicationResponse" xmlns:xs="http://www.w3.org/2001/XMLSchema">
   <xs:complexType>
    <xs:sequence>
      <xs:element minOccurs="0" maxOccurs="1" name="CreateApplicationResult" 
type="tns:CreateAppResult"/>
    </xs:sequence>
  </xs:complexType>
</xs:element>
```
**CreateApplicationResult:** A **CreateAppResult** element (section [3.1.4.1.3.3\)](#page-15-1) that specifies information about a newly created database application for the protocol client to use. MUST be present.

### <span id="page-13-3"></span>**3.1.4.1.3 Complex Types**

The following table summarizes the XML schema complex type definitions that are specific to this operation.

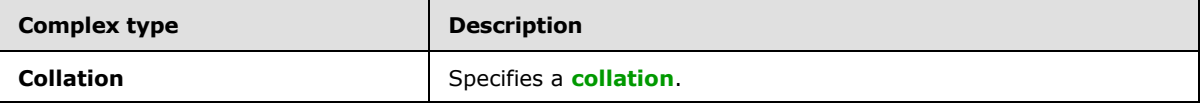

*[MS-ASDT] — v20140428 Access Server Design Time Protocol* 

*Copyright © 2014 Microsoft Corporation.* 

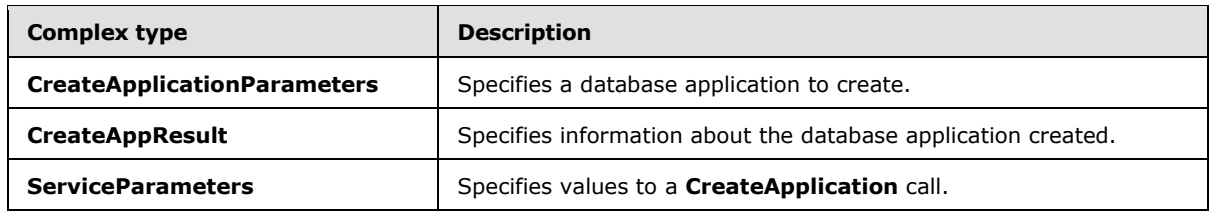

#### <span id="page-14-0"></span>**3.1.4.1.3.1 CreateApplicationParameters**

#### <span id="page-14-2"></span>**Namespace:**

http://schemas.microsoft.com/office/Access/2010/11/Server/WebServices/ServerDesignService

Specifies the information that the protocol server needs in order to create a database application.

```
<xs:complexType name="CreateApplicationParameters" 
xmlns:xs="http://www.w3.org/2001/XMLSchema">
  <xs:complexContent mixed="false">
     <xs:extension base="tns:ServiceParameters">
      <xs:sequence>
         <xs:element minOccurs="0" maxOccurs="1" name="Collation" type="tns:Collation"/>
        <xs:element minOccurs="0" maxOccurs="1" name="ProtocolVersionOptions" 
type="tns:ProtocolVersionList"/>
       </xs:sequence>
      <xs:attribute name="Name" type="xs:string"/>
     </xs:extension>
   </xs:complexContent>
</xs:complexType>
```
**Collation:** A **Collation** element (section [3.1.4.1.3.2\)](#page-14-3) that specifies the collation to use in the new database application. MUST be present.

**ProtocolVersionOptions:** A **ProtocolVersionList** (section [2.2.4.1\)](#page-9-3) element in which each **ProtocolVersion** element specifies an **Access Services Protocol Version** (section [3.1.1.1\)](#page-11-6) that the protocol client supports. MUST be present.

**Name:** A **string** [\(\[XMLSCHEMA2\]](http://go.microsoft.com/fwlink/?LinkId=90610) section 3.2.1) that specifies the name of the new database application. MUST be present.

#### <span id="page-14-1"></span>**3.1.4.1.3.2 Collation**

#### <span id="page-14-3"></span>**Namespace:**

http://schemas.microsoft.com/office/Access/2010/11/Server/WebServices/ServerDesignService

Specifies collation information.

```
<xs:complexType name="Collation" xmlns:xs="http://www.w3.org/2001/XMLSchema">
  <xs:attribute name="Culture" type="xs:string"/>
  <xs:attribute name="CaseSensitive" type="xs:boolean"/>
  <xs:attribute name="AccentSensitive" type="xs:boolean"/>
  <xs:attribute name="KanaSensitive" type="xs:boolean"/>
  <xs:attribute name="WidthSensitive" type="xs:boolean"/>
   <xs:attribute name="UseSupplementaryCharacters" type="xs:boolean" use="required"/>
</xs:complexType>
```
*[MS-ASDT] — v20140428 Access Server Design Time Protocol* 

*Copyright © 2014 Microsoft Corporation.* 

**Culture:** A **string** [\(\[XMLSCHEMA2\]](http://go.microsoft.com/fwlink/?LinkId=90610) section 3.2.1) that specifies the **[culture name](%5bMS-OFCGLOS%5d.pdf)** of the collation. MUST be formatted as specified by  $[REC4646]$ . MUST be present.

**CaseSensitive:** A **boolean** [\(\[XMLSCHEMA2\]](http://go.microsoft.com/fwlink/?LinkId=90610) section 3.2.2) that specifies whether the collation distinguishes between uppercase and lowercase letters. If omitted, the protocol server uses a default selection based on the **Culture** attribute.

**AccentSensitive:** A **boolean** [\(\[XMLSCHEMA2\]](http://go.microsoft.com/fwlink/?LinkId=90610) section 3.2.2) that specifies whether the collation distinguishes between characters with accents and those without. If omitted, the protocol server uses a default selection based on the **Culture** attribute.

**KanaSensitive:** A **boolean** [\(\[XMLSCHEMA2\]](http://go.microsoft.com/fwlink/?LinkId=90610) section 3.2.2) that specifies whether the collation distinguishes between the two types of Japanese kana characters: hiragana and katakana. If omitted, the protocol server uses a default selection based on the **Culture** attribute.

**WidthSensitive:** A **boolean** [\(\[XMLSCHEMA2\]](http://go.microsoft.com/fwlink/?LinkId=90610) section 3.2.2) that specifies whether the collation distinguishes between single-byte characters and the same characters when they are represented as double-byte characters. If omitted, the protocol server uses a default selection based on the **Culture** attribute.

**UseSupplementaryCharacters:** A **boolean** [\(\[XMLSCHEMA2\]](http://go.microsoft.com/fwlink/?LinkId=90610) section 3.2.2) that specifies whether the collation uses **[surrogate pairs](#page-4-2)**.

### <span id="page-15-0"></span>**3.1.4.1.3.3 CreateAppResult**

#### <span id="page-15-1"></span>**Namespace:**

http://schemas.microsoft.com/office/Access/2010/11/Server/WebServices/ServerDesignService

Specifies information about the database application that was created in response to the request from the protocol client.

```
<xs:complexType name="CreateAppResult" xmlns:xs="http://www.w3.org/2001/XMLSchema">
   <xs:complexContent mixed="false">
     <xs:extension base="tns:ServiceResult">
       <xs:sequence>
        <xs:element minOccurs="0" maxOccurs="1" name="ApplicationUrl" type="xs:string"/>
       </xs:sequence>
       <xs:attribute name="ProtocolVersion" type="xs:string"/>
       <xs:attribute name="AlternateUrl" type="xs:string"/>
       <xs:attribute name="ApplicationCulture" type="xs:string"/>
       <xs:attribute name="DatabaseName" type="xs:string"/>
       <xs:attribute name="DataServerName" type="xs:string"/>
      <xs:attribute name="RequestIPAddress" type="xs:string"/>
       <xs:attribute name="IsFirewallRestricted" type="xs:boolean" use="required"/>
       <xs:attribute name="IsDataConnectivitySupported" type="xs:boolean" use="required"/>
     </xs:extension>
   </xs:complexContent>
</xs:complexType>
```
**ApplicationUrl:** A **string** [\(\[XMLSCHEMA2\]](http://go.microsoft.com/fwlink/?LinkId=90610) section 3.2.1) that specifies the **[fully qualified URL](%5bMS-OFCGLOS%5d.pdf)** to the database application that was successfully created. MUST be present.

**ProtocolVersion:** An **Access Services Protocol Version** (section  $3.1.1.1$ ) that specifies the best match between the versions supported by the protocol client and the protocol server, as determined by the protocol server implementation. MUST be one of the values in the **ProtocolVersionOptions** of the **CreateApplicationParameters (**section [3.1.4.1.3.1\)](#page-14-2) that is sent with the request from the

*[MS-ASDT] — v20140428 Access Server Design Time Protocol* 

*Copyright © 2014 Microsoft Corporation.* 

*Release: April 30, 2014*

*16 / 30*

protocol client. MUST also be one of the values that would be returned by the protocol server from a call to **GetServerInformation** (section [3.1.4.2\)](#page-17-5) in the **AcceptedProtocolVersions** of a **GetServerInfoResult (**section [3.1.4.2.3.1\)](#page-18-4).

**AlternateUrl:** A **string** [\(\[XMLSCHEMA2\]](http://go.microsoft.com/fwlink/?LinkId=90610) section 3.2.1) that specifies an alternate fully qualified URL at which the application can be accessed. The alternate **[URL](%5bMS-OFCGLOS%5d.pdf)** MAY be a friendly or shortened version of the application's URL. MUST be present.

**ApplicationCulture:** A string [\(\[XMLSCHEMA2\]](http://go.microsoft.com/fwlink/?LinkId=90610) section 3.2.1) attribute that specifies the culture name of the application. MUST be formatted as specified by [\[RFC4646\].](http://go.microsoft.com/fwlink/?LinkId=113489) MUST be present.

**DatabaseName:** A **string** [\(\[XMLSCHEMA2\]](http://go.microsoft.com/fwlink/?LinkId=90610) section 3.2.1) attribute that specifies the name of the backend database that contains the application. The database is located on the server specified by **DataServerName**. MUST be present.

**DataServerName:** A **string** [\(\[XMLSCHEMA2\]](http://go.microsoft.com/fwlink/?LinkId=90610) section 3.2.1) attribute that specifies the name of the server on which the database specified by **DatabaseName** resides. MUST be present.

**RequestIPAddress:** A **string** [\(\[XMLSCHEMA2\]](http://go.microsoft.com/fwlink/?LinkId=90610) section 3.2.1) attribute that specifies the IP address from which the protocol server received the **CreateApplication** request. MUST be either an **[IPv6](%5bMS-GLOS%5d.pdf)  [address in string format](%5bMS-GLOS%5d.pdf)** [\(\[RFC4291\]](http://go.microsoft.com/fwlink/?LinkId=90464) section 2.2) or an **[IPv4 address in string format](%5bMS-GLOS%5d.pdf)** [\(\[RFC1123\]](http://go.microsoft.com/fwlink/?LinkId=90268) section 2.1). MUST be present.

**IsFirewallRestricted:** A **boolean** [\(\[XMLSCHEMA2\]](http://go.microsoft.com/fwlink/?LinkId=90610) section 3.2.2) attribute that specifies whether connections to the application are restricted by a firewall on the server. MUST be present.

**IsDataConnectivitySupported:** A **boolean** [\(\[XMLSCHEMA2\]](http://go.microsoft.com/fwlink/?LinkId=90610) section 3.2.2) attribute that specifies whether external connections to the application are enabled. MUST be present.

## <span id="page-16-0"></span>**3.1.4.1.3.4 ServiceParameters**

#### **Namespace:**

http://schemas.microsoft.com/office/Access/2010/11/Server/WebServices/ServerDesignService

A base complex type extended by **CreateApplicationParameters** (section [3.1.4.1.3.1\)](#page-14-2).

<xs:complexType name="ServiceParameters" xmlns:xs="http://www.w3.org/2001/XMLSchema"/>

#### <span id="page-16-1"></span>**3.1.4.1.4 Simple Types**

None.

#### <span id="page-16-2"></span>**3.1.4.1.5 Attributes**

None.

### <span id="page-16-3"></span>**3.1.4.1.6 Groups**

None.

## <span id="page-16-4"></span>**3.1.4.1.7 Attribute Groups**

None.

*[MS-ASDT] — v20140428 Access Server Design Time Protocol* 

*Copyright © 2014 Microsoft Corporation.* 

## <span id="page-17-0"></span>**3.1.4.2 GetServerInformation**

<span id="page-17-5"></span>This operation retrieves information about the protocol server.

The following is the WSDL port type specification of the **GetServerInformation** WSDL operation.

```
<wsdl:operation name="GetServerInformation" xmlns:wsdl="http://schemas.xmlsoap.org/wsdl/">
  <wsdl:input message="tns:GetServerInformationSoapIn"/>
   <wsdl:output message="tns:GetServerInformationSoapOut"/>
</wsdl:operation>
```
The client sends a **GetServerInformationSoapIn** (section [3.1.4.2.1.1\)](#page-17-6) request message and the server responds with a **GetServerInformationSoapOut** (section [3.1.4.2.1.2\)](#page-17-7) response message upon successful completion. The protocol server MUST respond with a SOAP fault if an error occurs on the protocol server during this operation.

## <span id="page-17-1"></span>**3.1.4.2.1 Messages**

The following table summarizes the set of WSDL message definitions that are specific to this operation.

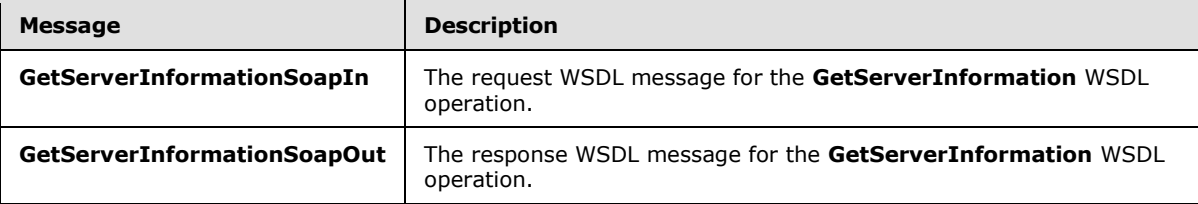

### <span id="page-17-2"></span>**3.1.4.2.1.1 GetServerInformationSoapIn**

<span id="page-17-6"></span>The request WSDL message for the **GetServerInformation** WSDL operation.

The SOAP action value is:

```
http://schemas.microsoft.com/office/Access/2010/11/Server/WebServices/ServerDesignService/Get
ServerInformation
```
The SOAP body contains the **GetServerInformation** element.

### <span id="page-17-3"></span>**3.1.4.2.1.2 GetServerInformationSoapOut**

The response WSDL message for the **GetServerInformation** WSDL operation.

The SOAP body contains the **GetServerInformationResponse** element.

### <span id="page-17-4"></span>**3.1.4.2.2 Elements**

The following table summarizes the XML schema element definitions that are specific to this operation.

*[MS-ASDT] — v20140428 Access Server Design Time Protocol* 

*Copyright © 2014 Microsoft Corporation.* 

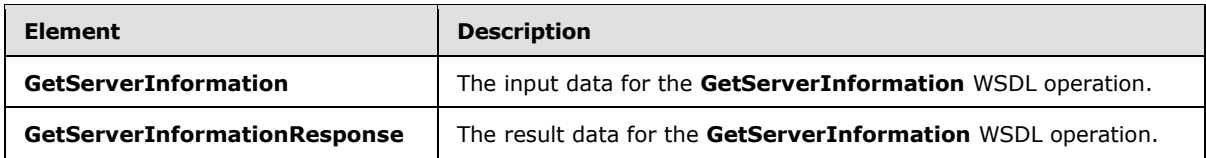

#### <span id="page-18-0"></span>**3.1.4.2.2.1 GetServerInformation**

The **GetServerInformation** element specifies the input data for the **GetServerInformation** WSDL operation.

```
<xs:element name="GetServerInformation" xmlns:xs="http://www.w3.org/2001/XMLSchema">
  <xs:complexType/>
</xs:element>
```
## <span id="page-18-1"></span>**3.1.4.2.2.2 GetServerInformationResponse**

The **GetServerInformationResponse** element specifies the result data for the **GetServerInformation** WSDL operation.

```
<xs:element name="GetServerInformationResponse" xmlns:xs="http://www.w3.org/2001/XMLSchema">
  <xs:complexType>
     <xs:sequence>
      <xs:element minOccurs="0" maxOccurs="1" name="GetServerInformationResult" 
type="tns:GetServerInfoResult"/>
    </xs:sequence>
   </xs:complexType>
</xs:element>
```
**GetServerInformationResult:** A **GetServerInfoResult** (section [3.1.4.2.3.1\)](#page-18-4) that specifies information about the protocol server. MUST be present.

### <span id="page-18-2"></span>**3.1.4.2.3 Complex Types**

The following table summarizes the XML schema complex type definitions that are specific to this operation.

<span id="page-18-4"></span>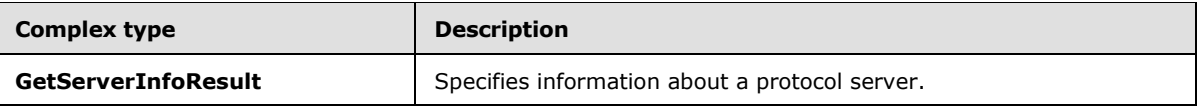

#### <span id="page-18-3"></span>**3.1.4.2.3.1 GetServerInfoResult**

#### **Namespace:**

http://schemas.microsoft.com/office/Access/2010/11/Server/WebServices/ServerDesignService

Specifies information about the protocol server.

```
<xs:complexType name="GetServerInfoResult" xmlns:xs="http://www.w3.org/2001/XMLSchema">
  <xs:complexContent mixed="false">
    <xs:extension base="tns:ServiceResult">
      <xs:sequence>
```
*[MS-ASDT] — v20140428 Access Server Design Time Protocol* 

*Copyright © 2014 Microsoft Corporation.* 

```
 <xs:element minOccurs="0" maxOccurs="1" name="AcceptedProtocolVersions" 
type="tns:ProtocolVersionList"/>
      </xs:sequence>
    </xs:extension>
  </xs:complexContent>
</xs:complexType>
```
**AcceptedProtocolVersions:** A **ProtocolVersionList** (section [2.2.4.1\)](#page-9-3) element in which each **ProtocolVersion** element specifies an **Access Services Protocol Version** (section  $3.1.1.1$ ) that the protocol server supports. MUST be present.

## <span id="page-19-0"></span>**3.1.4.2.4 Simple Types**

None.

## <span id="page-19-1"></span>**3.1.4.2.5 Attributes**

None.

#### <span id="page-19-2"></span>**3.1.4.2.6 Groups**

None.

### <span id="page-19-3"></span>**3.1.4.2.7 Attribute Groups**

<span id="page-19-7"></span>None.

## <span id="page-19-4"></span>**3.1.5 Timer Events**

<span id="page-19-6"></span>None.

## <span id="page-19-5"></span>**3.1.6 Other Local Events**

None.

*[MS-ASDT] — v20140428 Access Server Design Time Protocol* 

*Copyright © 2014 Microsoft Corporation.* 

# <span id="page-20-0"></span>**4 Protocol Examples**

## <span id="page-20-1"></span>**4.1 Use CreateApplication to create a database application**

<span id="page-20-2"></span>This example describes how to use **CreateApplication**, as described in section [3.1.4.1,](#page-12-5) to create a new database application.

The protocol client sends the following message to the protocol server using an HTTP POST to http://www.example.com/\_vti\_bin/accsvc/ServerDesignService.asmx to create a new database application called "exampleapplication":

```
<?xml version="1.0" encoding="UTF-8"?>
<soap12:Envelope xmlns:xsi="http://www.w3.org/2001/XMLSchema-instance" 
xmlns:soap12="http://www.w3.org/2003/05/soap-envelope">
  <soap12:Body>
     <CreateApplication 
xmlns="http://schemas.microsoft.com/office/Access/2010/11/Server/WebServices/ServerDesignServ
ice">
       <parameters Name="exampleapplication" Template="">
         <Collation Culture="en-US" CaseSensitive="false" AccentSensitive="true" 
KanaSensitive="false" WidthSensitive="false" UseSupplementaryCharacters="false" />
        <ProtocolVersionOptions>
           <ProtocolVersion>15.0.24.0</ProtocolVersion>
         </ProtocolVersionOptions>
      </parameters>
     </CreateApplication>
   </soap12:Body>
</soap12:Envelope>
```
In this example, the protocol client requests the protocol server to create an English (US) database application with a collation that is case insensitive and accent sensitive.

The protocol server responds with the following message:

```
<?xml version="1.0" encoding="utf-8"?>
<soap:Envelope xmlns:soap="http://www.w3.org/2003/05/soap-envelope" 
xmlns:xsi="http://www.w3.org/2001/XMLSchema-instance">
   <soap:Body>
     <CreateApplicationResponse 
xmlns="http://schemas.microsoft.com/office/Access/2010/11/Server/WebServices/ServerDesignServ
ice">
       <CreateApplicationResult ProtocolVersion="15.0.24.0">
         <Warning xsi:nil="true" />
         <ApplicationUrl>http://www.example.com/exampleapplication</ApplicationUrl>
       </CreateApplicationResult>
     </CreateApplicationResponse>
  </soap:Body>
</soap:Envelope>
```
In this example, the **ApplicationUrl** element contains the fully qualified URL of the successfully created database application.

*[MS-ASDT] — v20140428 Access Server Design Time Protocol* 

*Copyright © 2014 Microsoft Corporation.* 

# <span id="page-21-0"></span>**5 Security**

# <span id="page-21-1"></span>**5.1 Security Considerations for Implementers**

<span id="page-21-4"></span><span id="page-21-3"></span>None.

## <span id="page-21-2"></span>**5.2 Index of Security Parameters**

None.

*[MS-ASDT] — v20140428 Access Server Design Time Protocol* 

*Copyright © 2014 Microsoft Corporation.* 

# <span id="page-22-0"></span>**6 Appendix A: Full WSDL**

For ease of implementation, the full WSDL is provided in this appendix.

```
<?xml version="1.0"?>
<wsdl:definitions xmlns:soap12="http://schemas.xmlsoap.org/wsdl/soap12/" 
xmlns:http="http://schemas.xmlsoap.org/wsdl/http/" 
xmlns:tns="http://schemas.microsoft.com/office/Access/2010/11/Server/WebServices/ServerDesign
Service" xmlns:soap="http://schemas.xmlsoap.org/wsdl/soap/" 
xmlns:xs="http://www.w3.org/2001/XMLSchema" 
targetNamespace="http://schemas.microsoft.com/office/Access/2010/11/Server/WebServices/Server
DesignService" xmlns:wsdl="http://schemas.xmlsoap.org/wsdl/">
   <wsdl:types>
     <xs:schema elementFormDefault="qualified" 
targetNamespace="http://schemas.microsoft.com/office/Access/2010/11/Server/WebServices/Server
DesignService">
       <xs:element name="GetServerInformation">
         <xs:complexType/>
       </xs:element>
       <xs:element name="GetServerInformationResponse">
         <xs:complexType>
           <xs:sequence>
             <xs:element minOccurs="0" maxOccurs="1" name="GetServerInformationResult" 
type="tns:GetServerInfoResult"/>
           </xs:sequence>
         </xs:complexType>
       </xs:element>
       <xs:complexType name="GetServerInfoResult">
         <xs:complexContent mixed="false">
           <xs:extension base="tns:ServiceResult">
             <xs:sequence>
               <xs:element minOccurs="0" maxOccurs="1" name="AcceptedProtocolVersions" 
type="tns:ProtocolVersionList"/>
             </xs:sequence>
           </xs:extension>
         </xs:complexContent>
       </xs:complexType>
       <xs:complexType name="ServiceResult">
         <xs:sequence>
           <xs:element minOccurs="1" maxOccurs="1" name="Warning" nillable="true" 
type="tns:ServiceWarning"/>
         </xs:sequence>
       </xs:complexType>
       <xs:complexType name="ServiceWarning">
         <xs:attribute name="Code" type="xs:string"/>
         <xs:attribute name="Message" type="xs:string"/>
       </xs:complexType>
       <xs:complexType name="ProtocolVersionList">
         <xs:sequence>
          <xs:element minOccurs="0" maxOccurs="unbounded" name="ProtocolVersion" 
type="xs:string"/>
         </xs:sequence>
       </xs:complexType>
       <xs:element name="CreateApplication">
         <xs:complexType>
           <xs:sequence>
             <xs:element minOccurs="0" maxOccurs="1" name="parameters" 
type="tns:CreateApplicationParameters"/>
           </xs:sequence>
```
*[MS-ASDT] — v20140428 Access Server Design Time Protocol* 

*Copyright © 2014 Microsoft Corporation.* 

```
 </xs:complexType>
       </xs:element>
       <xs:complexType name="CreateApplicationParameters">
         <xs:complexContent mixed="false">
           <xs:extension base="tns:ServiceParameters">
             <xs:sequence>
               <xs:element minOccurs="0" maxOccurs="1" name="Collation" type="tns:Collation"/>
               <xs:element minOccurs="0" maxOccurs="1" name="ProtocolVersionOptions" 
type="tns:ProtocolVersionList"/>
            \langle xs:sequence \rangle <xs:attribute name="Name" type="xs:string"/>
           </xs:extension>
         </xs:complexContent>
       </xs:complexType>
       <xs:complexType name="ServiceParameters"/>
       <xs:complexType name="Collation">
         <xs:attribute name="Culture" type="xs:string"/>
         <xs:attribute name="CaseSensitive" type="xs:boolean"/>
         <xs:attribute name="AccentSensitive" type="xs:boolean"/>
         <xs:attribute name="KanaSensitive" type="xs:boolean"/>
         <xs:attribute name="WidthSensitive" type="xs:boolean"/>
         <xs:attribute name="UseSupplementaryCharacters" type="xs:boolean" use="required"/>
       </xs:complexType>
       <xs:element name="CreateApplicationResponse">
         <xs:complexType>
           <xs:sequence>
             <xs:element minOccurs="0" maxOccurs="1" name="CreateApplicationResult" 
type="tns:CreateAppResult"/>
           </xs:sequence>
         </xs:complexType>
       </xs:element>
       <xs:complexType name="CreateAppResult">
         <xs:complexContent mixed="false">
           <xs:extension base="tns:ServiceResult">
             <xs:sequence>
               <xs:element minOccurs="0" maxOccurs="1" name="ApplicationUrl" 
type="xs:string"/>
             </xs:sequence>
             <xs:attribute name="ProtocolVersion" type="xs:string"/>
             <xs:attribute name="AlternateUrl" type="xs:string"/>
             <xs:attribute name="ApplicationCulture" type="xs:string"/>
             <xs:attribute name="DatabaseName" type="xs:string"/>
             <xs:attribute name="DataServerName" type="xs:string"/>
             <xs:attribute name="RequestIPAddress" type="xs:string"/>
             <xs:attribute name="IsFirewallRestricted" type="xs:boolean" use="required"/>
             <xs:attribute name="IsDataConnectivitySupported" type="xs:boolean" 
use="required"/>
           </xs:extension>
         </xs:complexContent>
       </xs:complexType>
     </xs:schema>
   </wsdl:types>
   <wsdl:portType name="ServerDesignServiceSoap">
     <wsdl:operation name="GetServerInformation">
       <wsdl:input message="tns:GetServerInformationSoapIn"/>
       <wsdl:output message="tns:GetServerInformationSoapOut"/>
     </wsdl:operation>
     <wsdl:operation name="CreateApplication">
       <wsdl:input message="tns:CreateApplicationSoapIn"/>
```
*[MS-ASDT] — v20140428 Access Server Design Time Protocol* 

*Copyright © 2014 Microsoft Corporation.* 

*Release: April 30, 2014*

*24 / 30*

```
 <wsdl:output message="tns:CreateApplicationSoapOut"/>
     </wsdl:operation>
   </wsdl:portType>
  <wsdl:binding name="ServerDesignServiceSoap" type="tns:ServerDesignServiceSoap">
     <soap:binding transport="http://schemas.xmlsoap.org/soap/http"/>
     <wsdl:operation name="GetServerInformation">
       <soap:operation 
soapAction="http://schemas.microsoft.com/office/Access/2010/11/Server/WebServices/ServerDesig
nService/GetServerInformation" style="document"/>
       <wsdl:input>
         <soap:body use="literal"/>
       </wsdl:input>
       <wsdl:output>
        <soap:body use="literal"/>
       </wsdl:output>
     </wsdl:operation>
     <wsdl:operation name="CreateApplication">
       <soap:operation 
soapAction="http://schemas.microsoft.com/office/Access/2010/11/Server/WebServices/ServerDesig
nService/CreateApplication" style="document"/>
       <wsdl:input>
         <soap:body use="literal"/>
       </wsdl:input>
       <wsdl:output>
         <soap:body use="literal"/>
       </wsdl:output>
     </wsdl:operation>
   </wsdl:binding>
   <wsdl:binding name="ServerDesignServiceSoap12" type="tns:ServerDesignServiceSoap">
     <soap12:binding transport="http://schemas.xmlsoap.org/soap/http"/>
     <wsdl:operation name="GetServerInformation">
       <soap12:operation 
soapAction="http://schemas.microsoft.com/office/Access/2010/11/Server/WebServices/ServerDesig
nService/GetServerInformation" style="document"/>
       <wsdl:input>
         <soap12:body use="literal"/>
       </wsdl:input>
       <wsdl:output>
        <soap12:body use="literal"/>
       </wsdl:output>
     </wsdl:operation>
     <wsdl:operation name="CreateApplication">
       <soap12:operation 
soapAction="http://schemas.microsoft.com/office/Access/2010/11/Server/WebServices/ServerDesig
nService/CreateApplication" style="document"/>
       <wsdl:input>
         <soap12:body use="literal"/>
       </wsdl:input>
       <wsdl:output>
        <soap12:body use="literal"/>
       </wsdl:output>
     </wsdl:operation>
   </wsdl:binding>
   <wsdl:message name="CreateApplicationSoapIn">
     <wsdl:part name="parameters" element="tns:CreateApplication"/>
   </wsdl:message>
   <wsdl:message name="CreateApplicationSoapOut">
     <wsdl:part name="parameters" element="tns:CreateApplicationResponse"/>
   </wsdl:message>
```

```
 <wsdl:message name="GetServerInformationSoapIn">
```
*[MS-ASDT] — v20140428 Access Server Design Time Protocol* 

*Copyright © 2014 Microsoft Corporation.* 

*Release: April 30, 2014*

*25 / 30*

```
 <wsdl:part name="parameters" element="tns:GetServerInformation"/>
  </wsdl:message>
  <wsdl:message name="GetServerInformationSoapOut">
    <wsdl:part name="parameters" element="tns:GetServerInformationResponse"/>
  </wsdl:message>
</wsdl:definitions>
```
*[MS-ASDT] — v20140428 Access Server Design Time Protocol* 

*Copyright © 2014 Microsoft Corporation.* 

# <span id="page-26-0"></span>**7 Appendix B: Product Behavior**

<span id="page-26-1"></span>The information in this specification is applicable to the following Microsoft products or supplemental software. References to product versions include released service packs:

- Microsoft Access 2013
- Microsoft SharePoint Server 2013

Exceptions, if any, are noted below. If a service pack or Quick Fix Engineering (QFE) number appears with the product version, behavior changed in that service pack or QFE. The new behavior also applies to subsequent service packs of the product unless otherwise specified. If a product edition appears with the product version, behavior is different in that product edition.

Unless otherwise specified, any statement of optional behavior in this specification that is prescribed using the terms SHOULD or SHOULD NOT implies product behavior in accordance with the SHOULD or SHOULD NOT prescription. Unless otherwise specified, the term MAY implies that the product does not follow the prescription.

*[MS-ASDT] — v20140428 Access Server Design Time Protocol* 

*Copyright © 2014 Microsoft Corporation.* 

# <span id="page-27-0"></span>**8 Change Tracking**

<span id="page-27-1"></span>No table of changes is available. The document is either new or has had no changes since its last release.

*[MS-ASDT] — v20140428 Access Server Design Time Protocol* 

*Copyright © 2014 Microsoft Corporation.* 

# <span id="page-28-0"></span>**9 Index**

#### **A**

Abstract data model [server](#page-11-7) 12 [Access services ProtocolVersion token](#page-11-6) 12 [Applicability](#page-6-5) 7 [Attribute groups](#page-10-6) 11 [Attributes](#page-10-7) 11

## **C**

[Capability negotiation](#page-6-6) 7 [Change tracking](#page-27-1) 28 [Complex types](#page-9-4) 10 [ProtocolVersionList](#page-9-3) 10 [ServiceResult](#page-9-5) 10 [ServiceWarning](#page-10-5) 11

#### **D**

Data model - abstract [server](#page-11-7) 12 [Access services ProtocolVersion token](#page-11-6) 12

#### **E**

Events local - [server](#page-19-6) 20 [timer -](#page-19-7) server 20 Examples [use CreateApplication to create a database](#page-20-2)  [application](#page-20-2) 21

## **F**

Fields - [vendor-extensible](#page-7-2) 8 [Full WSDL](#page-22-1) 23

#### **G**

[Glossary](#page-4-3) 5 [Groups](#page-10-8) 11

#### **I**

Implementer - [security considerations](#page-21-3) 22 [Index of security parameters](#page-21-4) 22 [Informative references](#page-5-3) 6 Initialization [server](#page-11-8) 12 [Introduction](#page-4-4) 5

#### **L**

Local events [server](#page-19-6)<sub>20</sub>

#### **M**

Message processing [server](#page-12-8) 13 Messages [attribute groups](#page-10-6) 11 [attributes](#page-10-7) 11 [complex types](#page-9-4) 10 [elements](#page-8-7) 9 [enumerated](#page-8-8) 9 [groups](#page-10-8) 11 [namespaces](#page-8-9) 9 [ProtocolVersionListcomplex type](#page-9-3) 10 [ServiceResultcomplex type](#page-9-5) 10 [ServiceWarningcomplex type](#page-10-5) 11 [simple types](#page-10-9) 11 [syntax](#page-8-10) 9 [transport](#page-8-6) 9

#### **N**

[Namespaces](#page-8-9) 9 [Normative references](#page-5-4) 6

#### **O**

**Operations** [CreateApplication](#page-12-5) 13 [GetServerInformation](#page-17-5) 18 [Overview \(synopsis\)](#page-6-7) 7

#### **P**

Parameters - [security index](#page-21-4) 22 [Preconditions](#page-6-8) 7 [Prerequisites](#page-6-8) 7 [Product behavior](#page-26-1) 27 Protocol Details [overview](#page-11-9) 12 [ProtocolVersion token](#page-11-6) 12 [ProtocolVersionListcomplex type](#page-9-3) 10

#### **R**

[References](#page-5-5) 6 [informative](#page-5-3) 6 [normative](#page-5-4) 6 [Relationship to other protocols](#page-6-9) 7

#### **S**

**Security** implementer [considerations](#page-21-3) 22 [parameter index](#page-21-4) 22 Sequencing rules [server](#page-12-8) 13 Server [abstract data model](#page-11-7) 12 [Access services ProtocolVersion token](#page-11-6) 12 [CreateApplication operation](#page-12-5) 13 **[GetServerInformation operation](#page-17-5) 18** 

*[MS-ASDT] — v20140428 Access Server Design Time Protocol* 

*Copyright © 2014 Microsoft Corporation.* 

[initialization](#page-11-8) 12 [local events](#page-19-6) 20 [message processing](#page-12-8) 13 [sequencing rules](#page-12-8) 13 [timer events](#page-19-7) 20 [timers](#page-11-10) 12 [ServiceResultcomplex type](#page-9-5) 10 [ServiceWarningcomplex type](#page-10-5) 11 [Simple types](#page-10-9) 11 [Standards assignments](#page-7-3) 8 Syntax [messages](#page-8-10) - overview 9

#### **T**

Timer events [server](#page-19-7) 20 Timers [server](#page-11-10) 12 [Tracking changes](#page-27-1) 28 [Transport](#page-8-6) 9 Types [complex](#page-9-4) 10 [simple](#page-10-9) 11

#### **U**

[Use CreateApplication to create a database](#page-20-2)  [application example](#page-20-2) 21

#### **V**

[Vendor-extensible fields](#page-7-2) 8 [Versioning](#page-6-6) 7

#### **W**

[WSDL](#page-22-1) 23

*[MS-ASDT] — v20140428 Access Server Design Time Protocol* 

*Copyright © 2014 Microsoft Corporation.*